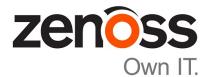

# Zenoss Core Release Notes

Release 5.2.5

Zenoss, Inc.

www.zenoss.com

# **Zenoss Core Release Notes**

Copyright © 2017 Zenoss, Inc. All rights reserved.

Zenoss and the Zenoss logo are trademarks or registered trademarks of Zenoss, Inc., in the United States and other countries. All other trademarks, logos, and service marks are the property of Zenoss or other third parties. Use of these marks is prohibited without the express written consent of Zenoss, Inc., or the third-party owner.

Amazon Web Services, AWS, and EC2 are trademarks of Amazon.com, Inc. or its affiliates in the United States and/or other countries.

Flash is a registered trademark of Adobe Systems Incorporated.

Oracle, the Oracle logo, Java, and MySQL are registered trademarks of the Oracle Corporation and/or its affiliates.

Linux is a registered trademark of Linus Torvalds.

RabbitMQ is a trademark of Pivotal Software, Inc.

SNMP Informant is a trademark of Garth K. Williams (Informant Systems, Inc.).

Sybase is a registered trademark of Sybase, Inc.

Tomcat is a trademark of the Apache Software Foundation.

VMware is a registered trademark or trademark of VMware, Inc. in the United States and/or other jurisdictions.

Windows is a registered trademark of Microsoft Corporation in the United States and other countries.

All other companies and products mentioned are trademarks and property of their respective owners.

Part Number: 1001.17.171

Zenoss, Inc. 11305 Four Points Drive Bldg 1 - Suite 300 Austin, Texas 78726

# About this document

Zenoss Core Release Notes contains important information about minor and micro releases of Zenoss Core.

For information about Control Center, refer to the Control Center Release Notes.

This document provides information about the following releases of Zenoss Core:

| Date             | Release |
|------------------|---------|
| 19 June 2017     | 5.2.5   |
| 03 May 2017      | 5.2.4   |
| 13 April 2017    | 5.2.3   |
| 27 February 2017 | 5.2.2   |
| 25 January 2017  | 5.2.1   |
| 30 November 2016 | 5.2.0   |

# Supported operating systems and browsers

The following table identifies the supported combinations of client operating systems and web browsers.

| Client OS                     | Supported Browsers                                                                |  |
|-------------------------------|-----------------------------------------------------------------------------------|--|
| Windows 7 and 8.1             | Internet Explorer 11 (Enterprise mode only; compatibility mode is not supported.) |  |
|                               | Internet Explorer 10 <sup>*</sup>                                                 |  |
| Windows 10                    | Internet Explorer 11 (Enterprise mode only; compatibility mode is not supported.) |  |
|                               | Internet Explorer 10 <sup>*</sup>                                                 |  |
|                               | Firefox 50 and later                                                              |  |
|                               | Chrome 54 and later                                                               |  |
|                               | Microsoft Edge                                                                    |  |
| Windows Server 2012 R2        | Firefox 30                                                                        |  |
|                               | Chrome 36                                                                         |  |
| Macintosh OS/X 10.9           | Firefox 30 and above                                                              |  |
|                               | Chrome 36 and above                                                               |  |
| Ubuntu 14.04 LTS              | Firefox 30 and above                                                              |  |
|                               | Chrome 37 and above                                                               |  |
| Red Hat Enterprise Linux 6.5, | Firefox 30 and above                                                              |  |
| CentOS 6.5                    | Chrome 37 and above                                                               |  |

Support for Internet Explorer 10 will be withdrawn beginning with the next feature release of Zenoss Core.

# Supported operating environments

#### Zenoss Core, Control Center, and operating systems

The following table identifies the supported combinations of Zenoss Core, Control Center, and operating system releases.

| Zenoss Core Release                         | Control Center                                            |                                       |
|---------------------------------------------|-----------------------------------------------------------|---------------------------------------|
|                                             | Release                                                   | Host OS                               |
| 5.2.0, 5.2.1, 5.2.2, 5.2.3, 5.2.4,<br>5.2.5 | 1.2.0, 1.2.1, 1.2.2, 1.2.3, 1.3.0, 1.3.1,<br>1.3.2, 1.3.3 | RHEL/CentOS 7.1, 7.2, or 7.3 (64-bit) |
| 5.1.9, 5.1.10                               | 1.1.9, 1.2.0                                              | RHEL/CentOS 7.1 or 7.2 (64-bit)       |
| 5.1.8                                       | 1.1.5, 1.1.6, 1.1.7. 1.1.8, 1.1.9                         | RHEL/CentOS 7.1 or 7.2 (64-bit)       |
| 5.1.7                                       | 1.1.5, 1.1.6, 1.1.7, 1.1.8                                | RHEL/CentOS 7.1 or 7.2 (64-bit)       |
| 5.1.6 (internal release only)               | (none)                                                    | (none)                                |
| 5.1.4, 5.1.5                                | 1.1.5, 1.1.6, 1.1.7                                       | RHEL/CentOS 7.1 or 7.2 (64-bit)       |
| 5.1.3                                       | 1.1.2, 1.1.3, 1.1.5                                       | RHEL/CentOS 7.1 or 7.2 (64-bit)       |
| 5.1.2                                       | 1.1.2, 1.1.3                                              | RHEL/CentOS 7.1 or 7.2 (64-bit)       |
| 5.1.1                                       | 1.1.1, 1.1.2                                              | RHEL/CentOS 7.1 or 7.2 (64-bit)       |

## **New features**

Zenoss Core 5.2.5 provides the following new feature:

• On the **Infrastructure** page **Devices** list, the new column **Device Status** enables you to quickly determine whether a device is down or unreachable.

# **Fixed issues**

#### Table 1: Release 5.2.5

| ID        | Description                                                                                                    |
|-----------|----------------------------------------------------------------------------------------------------|
| ZEN-14068 | Dynamic view does not fill up available real estate.                                                           |
| ZEN-23197 | Update Settings to display "Hostname" instead of "Zenoss Hostname".                                            |
| ZEN-26818 | Timezone is unclear in Event Details.                                                                          |
| ZEN-27310 | Service definitions are different from installed and upgraded systems.                                         |
| ZEN-27455 |                                                                                                    |
| ZEN-27358 | Incorrect time sent in syslog notification.                                                                    |
| ZEN-27394 | Systems/Groups/Component Groups need a manual refresh to be visible after creation.                            |
| ZEN-27446 | Flare message displayed when adding a custom graph that does not have a template.                              |
| ZEN-27520 | Support Bundle does not accurately pull zope logs.                                                             |
| ZEN-27549 | When redis is down, zminion aggressively attempts to reconnect, potentially flooding network with SYN packets. |
| ZEN-27555 | Event Details Only Include Fields with ifIndex Suffix leading to broken transforms.                            |
| ZEN-27579 | Improved model performance with zodb.                                                                          |
| ZEN-27589 | Zenhub invalidation workers stop processing.                                                                   |

| ID        | Description                                                                                                    |  |
|-----------|----------------------------------------------------------------------------------------------------|--|
| ZEN-27611 | When a device has a state of Down, polling does not occur; however, the Missed_Runs performance metric begins to increment. Stopping polling due to a Down state should not be considered a missed run. |  |
| ZEN-27630 | Filter is unavailable for Device Status column.                                                                                                    |  |
| ZEN-27676 | Improved security around Kibana log access.                                                                                                    |  |
| ZEN-27695 | Manual subscribers are not getting notifications via email.                                                                                                    |  |
| ZEN-27696 | Improved logging of the Metric pipeline, in particular log progress of specified metrics through pipeline.                                                                                              |  |
| ZEN-27699 | zauth_eventlog constantly reports failed login attempts by zenoss_system.                                                                                                    |  |

# **Known issues**

#### Table 2: Release 5.2.5

| ID        | Description                                                                              | Status |
|-----------|------------------------------------------------------------------------------------------|--------|
| ZEN-27381 | ZenPack dependencies not always installed in correct order during Zenoss<br>Core upgrade | Open   |

## ZenPacks

This release of Zenoss Core supports ZenPacks at the current version listed in the following table. For more information about ZenPacks, see the http://www.zenoss.com/product/zenpacks.

#### Table 3: Release 5.2.5

| ZenPack                           | Current version | Previous version |
|-----------------------------------|-----------------|------------------|
| ZenPacks.zenoss.ApacheMonitor     | 2.1.4           | Same             |
| ZenPacks.zenoss.Dashboard         | 1.2.5           | Same             |
| ZenPacks.zenoss.DellMonitor       | 2.2.0           | Same             |
| ZenPacks.zenoss.DigMonitor        | 1.1.0           | Same             |
| ZenPacks.zenoss.FtpMonitor        | 1.1.0           | Same             |
| ZenPacks.zenoss.DnsMonitor        | 2.1.0           | Same             |
| ZenPacks.zenoss.HPMonitor         | 2.1.0           | Same             |
| ZenPacks.zenoss.HttpMonitor       | 2.1.0           | Same             |
| ZenPacks.zenoss.LDAPMonitor       | 1.4.1           | Same             |
| ZenPacks.zenoss.LinuxMonitor      | 2.2.0           | 2.1.3            |
| ZenPacks.zenoss.Microsoft.Windows | 2.7.0           | 2.6.11           |
| ZenPacks.zenoss.MySqlMonitor      | 3.0.7           | Same             |
| ZenPacks.zenoss.NtpMonitor        | 2.2.2           | Same             |
| ZenPacks.zenoss.PythonCollector   | 1.9.0           | 1.8.2            |

| ZenPack                    | Current version | Previous version |
|----------------------------|-----------------|------------------|
| ZenPacks.zenoss.WBEM       | 1.0.3           | Same             |
| ZenPacks.zenoss.ZenJMX     | 3.12.1          | Same             |
| ZenPacks.zenoss.ZenMail    | 5.1.0           | Same             |
| ZenPacks.zenoss.ZenPackLib | 2.0.5           | 2.0.4            |

## **New features**

No new features in this release.

## **Fixed issues**

#### Table 4: Release 5.2.4

| ID                                      | Description                                                                                                    |  |
|-----------------------------------------|----------------------------------------------------------------------------------------------------|--|
| ZEN-23079                               | Dependency View takes 5 minutes or more to load.                                                                                                    |  |
| ZEN-24220                               | Component graphs show internal ID instead of hostname.                                                                                                    |  |
| ZEN-26930                               | Once the device tree contains a minimal set of sub-organizers (Devices, Groups, Systems, Locations), the auto-refresh is slow. While the tree is being retrieved, the entire tree becomes blank and displays a loading message. |  |
| ZEN-26998                               | Graph range for 'Yesterday' is actually the last 24 hours.                                                                                                    |  |
| ZEN-27057                               | Projected values are not being displayed.                                                                                                    |  |
| ZEN-27094                               | Zenoss Core will allow duplicate IPs for a device.                                                                                                    |  |
| ZEN-27096 /<br>ZEN-27291                | When filtering on production state AND sorting other fields on the Infrastructure page, a ProdStateNotSetError flare is displayed.                                                                                              |  |
| ZEN-27128                               | MultiGraph reports display last group name for all graphs.                                                                                                    |  |
| ZEN-27168                               | The Device component list in the Zenoss Core UI is not sorted alphabetically.                                                                                                    |  |
| ZEN-27184                               | Model Collection Age displays epoch time instead of "Not Modeled" for devices that are not modeled.                                                                                                    |  |
| ZEN-27211 /<br>ZEN-27230 /<br>ZEN-27380 | Service definitions should be consistent between fresh and upgraded systems.                                                                                                    |  |
| ZEN-27221                               | Unable to ack or close events within the Infrastructure page.                                                                                                    |  |
| ZEN-27276                               | OS Process Monitoring (SNMP) can send duplicate events if the component has been removed.                                                                                                    |  |

| ID        | Description                                                                                                    |
|-----------|----------------------------------------------------------------------------------------------------|
| ZEN-27278 | Uninstalling a ZenPack that has a service results in a traceback error.                                                                                                    |
| ZEN-27289 | By default, zauth zserver-threads are set to 10.                                                                                                    |
| ZEN-27331 | No event is raised when SNMPv3 modeling fails with a traceback.                                                                                                    |
| ZEN-27337 | Graph export file (CSV) does not have any unit of measure.                                                                                                    |
| ZEN-27341 | ZenPacks are not always installed in the correct order during Zenoss Core upgrade.                                                                                            |
| ZEN-27347 | When a backup is taken while the system has a large number of DB writes happening, the restore from the backup may result in database corruption.                             |
| ZEN-27353 | Zenoss toolbox should be included in the product image.                                                                                                    |
| ZEN-27361 | In appliance install, an upgrade of Control Center on delegates from version 1.3.0 to 1.3.x does not complete.                                                                |
| ZEN-27379 | With component groups containing vSphere pNICs, many will have the same name. the user will not be able to tell which pNIC goes with which host, or which vNIC with which VM. |

# ZenPacks

This release of Zenoss Core supports ZenPacks at the current version listed in the following table. For more information about ZenPacks, see the http://www.zenoss.com/product/zenpacks.

#### Table 5: Release 5.2.4

| ZenPack                           | Current version | Previous version |
|-----------------------------------|-----------------|------------------|
| ZenPacks.zenoss.ApacheMonitor     | 2.1.4           | Same             |
| ZenPacks.zenoss.Dashboard         | 1.2.5           | Same             |
| ZenPacks.zenoss.DellMonitor       | 2.2.0           | Same             |
| ZenPacks.zenoss.DigMonitor        | 1.1.0           | Same             |
| ZenPacks.zenoss.FtpMonitor        | 1.1.0           | Same             |
| ZenPacks.zenoss.DnsMonitor        | 2.1.0           | Same             |
| ZenPacks.zenoss.HPMonitor         | 2.1.0           | Same             |
| ZenPacks.zenoss.HttpMonitor       | 2.1.0           | Same             |
| ZenPacks.zenoss.LDAPMonitor       | 1.4.1           | Same             |
| ZenPacks.zenoss.LinuxMonitor      | 2.2.0           | 2.1.3            |
| ZenPacks.zenoss.Microsoft.Windows | 2.7.0           | 2.6.11           |
| ZenPacks.zenoss.MySqlMonitor      | 3.0.7           | Same             |
| ZenPacks.zenoss.NtpMonitor        | 2.2.2           | Same             |
| ZenPacks.zenoss.PythonCollector   | 1.9.0           | 1.8.2            |
| ZenPacks.zenoss.WBEM              | 1.0.3           | Same             |
| ZenPacks.zenoss.ZenJMX            | 3.12.1          | Same             |
| ZenPacks.zenoss.ZenMail           | 5.1.0           | Same             |

| ZenPack                    | Current version | Previous version |
|----------------------------|-----------------|------------------|
| ZenPacks.zenoss.ZenPackLib | 2.0.5           | 2.0.4            |

## **New features**

Zenoss Core 5.2.3 provides the following new features:

#### ZenPacks installation

The ZenPack installation process is now greatly streamlined. During ZenPack installation or upgrade, changes to the model often occur. To avoid conflicts, the ZenPack installation process has been enhanced to briefly stop applied data maps in ZenHub and then restart them after installation. For revised ZenPack installation instructions, refer to the *Zenoss Core Administration Guide*.

#### Collection start

Getting device configurations from ZenHub on startup delays the start of collection. Implementation of a configuration caching layer shortens this delay. This enhancement enables collectors to start collecting (or continue collecting during restart) with the cached configurations while the new configurations are being loaded.

#### Appliance installation

This release provides ISO files for installing the Zenoss Core appliance as a virtual machine managed by Microsoft Hyper-V. There are separate ISO files for the master host and delegates.

#### High-availability deployments

Documentation for this release describes how to install, configure, and upgrade Zenoss Core on a high-availability Control Center cluster.

Upgrade process checks for sufficient storage space

A pre-upgrade check for sufficient DFS volume and metadata space prevents triggering emergency shutdown if space is insufficient. You can increase free storage space and then upgrade, or continue using the installed version of the product.

#### Alternate metric naming convention

Use of an alternate metric naming convention improves retrieval speed of metrics (graphing speed) for vSphere instances with thousands of LUNs or virtual machines. For new installations, the metrics for VMs and LUNs use the new naming convention. For upgrades, the metric names remain the same unless you edit the configuration properties to enable them. Note that changing the naming convention causes historical metrics to become inaccessible. For information about how to enable this enhancement, refer to the *Zenoss Core Upgrade Guide*.

# **Fixed issues**

#### Table 6: Release 5.2.3

| ID        | Description                                                                                                    |  |
|-----------|----------------------------------------------------------------------------------------------------|--|
| ZEN-6972  | Multi-graph reports are unable to show more than 39 entries in edit mode.                                                                                                    |  |
| ZEN-19198 | FileSystem transform fails because evt.eventKey no longer contains the data point name.                                                                                                    |  |
| ZEN-23471 | Date range filtering not working.                                                                                                    |  |
| ZEN-23497 | Provide an option to exclude full device location in graph title. Use to read device names when locations become long.                                                                                                    |  |
| ZEN-23499 | FQDN in multi-graph reports makes graphs difficult to read.                                                                                                    |  |
| ZEN-23822 | When utilizing an event bookmark, only columns currently visible get the filters applied; not all columns specified in the bookmark.                                                                                                    |  |
| ZEN-24504 | Select EVENTS > Event Classes > Status (as an example) and set the pull-down to <b>Mapping Instances</b> . The count at the bottom might display incorrect values when navigating.                                                                                         |  |
| ZEN-24685 | findposkeyerror reports trace backs with the log "AttributeError: 'NoneType' object has no attribute 'getDatabase".                                                                                                    |  |
| ZEN-25471 | Devices can be added to <b>Component Group</b> as they are included in search results.                                                                                                    |  |
| ZEN-26037 | Test data source browser interface functionality should test on device's actual collector.                                                                                                    |  |
| ZEN-26380 | Event View dashboard portlet does not retain specified columns and filters.                                                                                                    |  |
| ZEN-26449 | A DERIVE type data point is performing like a COUNTER data point in graphs. In particular, when the delta of the current and previous value are negative, the graph displays a spike instead of a drop.                                                                    |  |
| ZEN-26522 | IPv6ServiceMap plug-in models services that are localhost-only.                                                                                                    |  |
| ZEN-26530 | When using a Custom Production State and zProdStateThreshold to disable monitoring for a device, the configuration does not take effect immediately.                                                                                                    |  |
| ZEN-26596 | When running an auto discovery on a very large network subnet, the discover job will timeout.                                                                                                    |  |
| ZEN-26637 | zenmodeler logging 'Scan time' of modeling immediately after modeling starts, resulting in inaccurate logging of modeling times.                                                                                                    |  |
| ZEN-26645 | zeneventd logging duplicate entries.                                                                                                    |  |
| ZEN-26673 | -26673 When a user with role ZenManager adds a device and a component group to a new user as an Administered Object, the new user is unable to add components to the group.                                                                                                |  |
| ZEN-26674 | As a user with permissions only to a component group, clicking on a component from that group results in a redirect to the login prompt and resulting login will fail.                                                                                                    |  |
| ZEN-26739 | Unable to selectively adjust zFileSystemSizeOffset based on filesystem type. For example: Ext4 filesystems have five percent reserves and the product must take that into account.                                                                                         |  |
| ZEN-26741 | When selecting <b>All on Same Graph</b> in Component Graphs, the legend will contain the device ID instead of the title, component ID instead of the title, GraphPoint legend is repeated, and device is included on each legend entry even though it is the same for all. |  |

| ID        | Description                                                                                                    |  |
|-----------|----------------------------------------------------------------------------------------------------|--|
| ZEN-26754 | audit.log does not log changes to the Infrastructure > Manufacturers page.                                                                                                    |  |
| ZEN-26795 | SNMP INFORM via SNMPv3 are not being processed.                                                                                                    |  |
| ZEN-26821 | Bad transform events can cause an event loop. zeneventd will produce events sent to the root event class, events fail to find default mappings and mapped to /Unknown, and transform errors are logged.                                                                                                    |  |
| ZEN-26829 | zenhub stats does not include the pid of the zenhubworker for which a task is<br>assigned. This new information is useful when debugging zenhub and its workers,<br>especially in cases where a worker might be hanging or deadlocked.                                                                                             |  |
| ZEN-26882 | zenbatchloadnocommit still commits changes.                                                                                                    |  |
| ZEN-26883 | Graph refresh button will request new graph data, even if previous request is still being processed, which leads to slowing down the system.                                                                                                    |  |
| ZEN-26884 | Graph continues to make refresh requests even when graphs are no longer visible, which leads to slowing down the system.                                                                                                    |  |
| ZEN-26928 | When an error is encountered when evaluating min/max threshold, the resulting logged error on the hub does not specify the device/component from which the error originated.                                                                                                    |  |
| ZEN-26936 | Device configuration loading speed is slow.                                                                                                    |  |
| ZEN-26994 | Existing graph reports will not allow a user to add additional device-level graphs.                                                                                                    |  |
| ZEN-27000 | RabbitMQ should not have an IP assignment because this limits the ability to provide application-level high-availability (HA) if a host fails.                                                                                                    |  |
| ZEN-27008 | Viewing a device graph where the value fluctuates over time, the actual maximum value might not display correctly. Zoom out from the graph and at certain intervals, the max value will drop, even though the higher value will still be within the graph's time range.                                                            |  |
| ZEN-27030 | Setting the device parameter (evt.device) on an event transform prevents the production state from being set.                                                                                                    |  |
| ZEN-27031 | Using a formatted email notification, extra spaces are added in the html. The extra spaces can break rendering and formatting.                                                                                                    |  |
| ZEN-27042 | When a new data source name includes invalid characters, a message is needed to state the allowed characters.                                                                                                    |  |
| ZEN-27044 | In the component graphs section, graphs can have a group of disparate values of different sizes. When displayed individually, graphs will render correctly; however, when they are grouped, they render too large to be viewed without scrolling.                                                                                  |  |
| ZEN-27046 | When deleting an organizational group, the devices that belong to that group are not completely removed from the group. Subsequently, if the group is re-created, the devices appear in the list of group members, even though the devices claim to not be a member of the group, and the group still claims to have zero members. |  |
| ZEN-27063 | Most component graphs display IDs instead of title in legend and summary.                                                                                                    |  |

# **Known issues**

#### Table 7: Release 5.2.3

| ID        | Description                                                                              | Status |
|-----------|------------------------------------------------------------------------------------------|--------|
| ZEN-27381 | ZenPack dependencies not always installed in correct order during Zenoss<br>Core upgrade | Open   |

# ZenPacks

This release of Zenoss Core supports ZenPacks at the current version listed in the following table. For more information about ZenPacks, see the http://www.zenoss.com/product/zenpacks.

#### Table 8: Release 5.2.2

| ZenPack                           | Current version | Previous version |
|-----------------------------------|-----------------|------------------|
| ZenPacks.zenoss.ApacheMonitor     | 2.1.4           | Same             |
| ZenPacks.zenoss.Dashboard         | 1.2.5           | Same             |
| ZenPacks.zenoss.DellMonitor       | 2.2.0           | Same             |
| ZenPacks.zenoss.DigMonitor        | 1.1.0           | Same             |
| ZenPacks.zenoss.FtpMonitor        | 1.1.0           | Same             |
| ZenPacks.zenoss.DnsMonitor        | 2.1.0           | Same             |
| ZenPacks.zenoss.HPMonitor         | 2.1.0           | Same             |
| ZenPacks.zenoss.HttpMonitor       | 2.1.0           | Same             |
| ZenPacks.zenoss.LDAPMonitor       | 1.4.1           | Same             |
| ZenPacks.zenoss.LinuxMonitor      | 2.1.0           | Same             |
| ZenPacks.zenoss.Microsoft.Windows | 2.6.11          | Same             |
| ZenPacks.zenoss.MySqlMonitor      | 3.0.7           | Same             |
| ZenPacks.zenoss.NtpMonitor        | 2.2.2           | Same             |
| ZenPacks.zenoss.PythonCollector   | 1.8.2           | Same             |
| ZenPacks.zenoss.WBEM              | 1.0.3           | Same             |
| ZenPacks.zenoss.ZenJMX            | 3.12.1          | Same             |
| ZenPacks.zenoss.ZenMail           | 5.1.0           | Same             |
| ZenPacks.zenoss.ZenPackLib        | 2.0.3           | 2.0.1            |

# **New features**

Zenoss Core 5.2.2 provides the following new feature:

 When installing, upgrading, or removing ZenPacks, you can do so without first stopping services. When Zenoss Core is managed by version 1.3.x or later of Control Center, rolling restart reduces or eliminates downtime for some services on restart.

## **Fixed issues**

#### Table 9: Release 5.2.2

| ID        | Description                                                                                      |
|-----------|--------------------------------------------------------------------------------------------------|
| ZEN-22244 | Security: Restrictions are not placed on number of failed authentication attempts                |
| ZEN-26171 | Logging from zenossdbpack is not retained                                                        |
| ZEN-26260 | Unable to change date format for First Seen/Last Seen columns in Event console                   |
| ZEN-26418 | Details for cold start traps differ depending on version of SNMP                                 |
| ZEN-26581 | ZenPack loader and zenmib overwrites MIB files                                                   |
| ZEN-26629 | Security: XSS on the device's Details page                                                       |
| ZEN-26630 | Security: XSS in search results for events                                                       |
| ZEN-26631 | Auto-cleared events have transient severity                                                      |
| ZEN-26646 | Graph data point format is not honored in graph legend display                                   |
| ZEN-26698 | Overridden objects UI shows the device classes of devices when it should show the actual devices |
| ZEN-26704 | Within Zenoss Core, the link from a VM to the vCenter or vSphere endpoint is broken              |
| ZEN-26756 | Users are not alerted to missed collection runs                                                  |
| ZEN-26764 | HBase defect leads to out of control growth on disk                                              |
| ZEN-26769 | Zoom in/Zoom out does not work on "Open in New Tab"                                              |

4

| ID        | Description                                                                                                    |
|-----------|----------------------------------------------------------------------------------------------------|
| ZEN-26770 | Expand graph pop-up window does not show data below window frame without scroll bar                                       |
| ZEN-26775 | Unable to change Docker IP address via menu                                                                               |
| ZEN-26779 | Graphs do not display thresholds unless threshold name is clicked                                                         |
| ZEN-26818 | Time stamps are not consistent (local time vs. UTC) in event logs and some graph displays                                 |
| ZEN-26830 | Allow an admin to configure the number of reports a single user can run at a time, preventing UI slowness or zope crashes |
| ZEN-26859 | Pop-up windows, resulting from hovering over a data point, can be hidden behind the left-<br>side panel                   |
| ZEN-26873 | SNMPv2c and SNMPv3 traps are not always associated with the agent's source address                                        |

# **Known issues**

#### Table 10: Release 5.2.2

| ID        | Description                                                                                                    | Status |
|-----------|----------------------------------------------------------------------------------------------------|--------|
| ZEN-26258 | Device graph does not display the maximum value correctly. This issue has been removed from Zenoss Core 5.2.2. It was previously listed as fixed in version 5.2.1. | Open   |

# ZenPacks

This release of Zenoss Core supports ZenPacks at the current version listed in the following table. For more information about ZenPacks, see the http://www.zenoss.com/product/zenpacks.

#### Table 11: Release 5.2.2

| ZenPack                           | Current version | Previous version |
|-----------------------------------|-----------------|------------------|
| ZenPacks.zenoss.ApacheMonitor     | 2.1.4           | Same             |
| ZenPacks.zenoss.Dashboard         | 1.2.5           | Same             |
| ZenPacks.zenoss.DellMonitor       | 2.2.0           | Same             |
| ZenPacks.zenoss.DigMonitor        | 1.1.0           | Same             |
| ZenPacks.zenoss.FtpMonitor        | 1.1.0           | Same             |
| ZenPacks.zenoss.DnsMonitor        | 2.1.0           | Same             |
| ZenPacks.zenoss.HPMonitor         | 2.1.0           | Same             |
| ZenPacks.zenoss.HttpMonitor       | 2.1.0           | Same             |
| ZenPacks.zenoss.LDAPMonitor       | 1.4.1           | Same             |
| ZenPacks.zenoss.LinuxMonitor      | 2.1.0           | Same             |
| ZenPacks.zenoss.Microsoft.Windows | 2.6.11          | Same             |
| ZenPacks.zenoss.MySqlMonitor      | 3.0.7           | Same             |
| ZenPacks.zenoss.NtpMonitor        | 2.2.2           | Same             |

| ZenPack                         | Current version | Previous version |
|---------------------------------|-----------------|------------------|
| ZenPacks.zenoss.PythonCollector | 1.8.2           | Same             |
| ZenPacks.zenoss.WBEM            | 1.0.3           | Same             |
| ZenPacks.zenoss.ZenJMX          | 3.12.1          | Same             |
| ZenPacks.zenoss.ZenMail         | 5.1.0           | Same             |
| ZenPacks.zenoss.ZenPackLib      | 2.0.3           | 2.0.1            |

### Notes and workarounds

#### Perform migration after upgrading Control Center to 1.3.0 (ZEN-26904)

Zenoss Core 5.2.2 was released before Control Center 1.3.0. If you installed or upgraded Zenoss Core to 5.2.2 before upgrading Control Center to 1.3.0, run the zenmigrate command. The migration command enables Zenoss Core services to utilize the Control Center 1.3.0 emergency shutdown feature. For more information, see *Enabling emergency shutdown in Zenoss Core* on page 18.

#### Enabling emergency shutdown in Zenoss Core

Before performing this procedure, start Control Center and Zenoss Core.

Use this procedure to enable Zenoss Core services to utilize the emergency shutdown feature of Control Center 1.3.0. This procedure is only necessary for Zenoss Core 5.2.2 deployments that upgraded Control Center from 1.2.x to 1.3.0 **after** installing or upgrading to Zenoss Core 5.2.2.

- 1 Log in to the Control Center master host as root, or as a user with superuser privileges.
- 2 Invoke the migration script.

```
serviced service shell zope su - zenoss \
-c "zenmigrate --step=AddServiceRunLevels"
```

# 5

# Zenoss Core 5.2.1

## **New features**

Zenoss Core 5.2.1 provides the following new feature:

Updated release and inclusion of the Zenoss ZenPack SDK: This software development kit (SDK) is included as a ZenPack (ZenPacks.zenoss.ZenPackLib) and it contains numerous developer-focused enhancements that allow users to more easily build, test, and deploy custom ZenPacks. For more information, visit ZenPack SDK.

## **Fixed issues**

#### ID **Description** ZEN-21950 Links to Event views with time value filter do not include those time values when the link is followed. ZEN-23196 Zen Packs that add or modify sequence numbers do not log the changes that were made during installation. ZEN-23987 Exporting events does not work properly when the operator "!!" is used in filters. ZEN-25636 For maintenance windows, the clearing event does not close the associated started maintenance window event. ZEN-25963 User and time stamp for event log entries span multiple lines. ZEN-25995 Possible XSS vulnerability when performing device searches. ZEN-26020 MetricShipper can fail silently when the connection to MetricConsumer fails. ZEN-26108 When displayed columns are configured in the Event Console, the Create Incident button disappears. ZEN-26147 Date range filtering does not functioning in the Event Console. ZEN-26254 Adding a new device or line to a graph does not get dynamically added to the link to the graph; only 28 items can be added. ZEN-26258 Device graph does not display the maximum value correctly.

#### Table 12: Release 5.2.1

| ID        | Description                                                                                                    |
|-----------|----------------------------------------------------------------------------------------------------|
| ZEN-26321 | The default date format can be configured in User Settings.                                                                                   |
| ZEN-26403 | One of the metricreporters in MetricConsumer and CentralQuery fail authentication.                                                            |
| ZEN-26439 | Event summary and message details are displayed over multiple lines when the screen has room to display more of the content on the same line. |
| ZEN-26459 | Pressing the Enter key does not add entries in an event log.                                                                                  |
| ZEN-26460 | Typing a partial IP address into the IP address search box on the Infrastructure page results in meaningless log entries.                     |
| ZEN-26580 | IPv6 addresses are not displayed in device interface components.                                                                              |
| ZEN-26590 | HRFileSystemMap plugin does not convert unsigned integers.                                                                                    |
| ZEN-26621 | Pulling device configurations from a collector with large number of devices performs slowly.                                                  |

# ZenPacks

This release of Zenoss Core supports ZenPacks at the current version listed in the following table. For more information about ZenPacks, see the http://www.zenoss.com/product/zenpacks.

#### Table 13: Release 5.2.1

| ZenPack                           | Current version | Previous version |
|-----------------------------------|-----------------|------------------|
| ZenPacks.zenoss.ApacheMonitor     | 2.1.4           | Same             |
| ZenPacks.zenoss.Dashboard         | 1.2.5           | 1.2.4            |
| ZenPacks.zenoss.DellMonitor       | 2.2.0           | Same             |
| ZenPacks.zenoss.DigMonitor        | 1.1.0           | Same             |
| ZenPacks.zenoss.FtpMonitor        | 1.1.0           | Same             |
| ZenPacks.zenoss.DnsMonitor        | 2.1.0           | Same             |
| ZenPacks.zenoss.HPMonitor         | 2.1.0           | Same             |
| ZenPacks.zenoss.HttpMonitor       | 2.1.0           | Same             |
| ZenPacks.zenoss.LDAPMonitor       | 1.4.1           | Same             |
| ZenPacks.zenoss.LinuxMonitor      | 2.1.0           | 2.0.4            |
| ZenPacks.zenoss.Microsoft.Windows | 2.6.11          | 2.6.8            |
| ZenPacks.zenoss.MySqlMonitor      | 3.0.7           | Same             |
| ZenPacks.zenoss.NtpMonitor        | 2.2.2           | Same             |
| ZenPacks.zenoss.PythonCollector   | 1.8.2           | 1.8.1            |
| ZenPacks.zenoss.WBEM              | 1.0.3           | Same             |
| ZenPacks.zenoss.ZenJMX            | 3.12.1          | Same             |
| ZenPacks.zenoss.ZenMail           | 5.1.0           | 5.0.2            |
| ZenPacks.zenoss.ZenPackLib        | 2.0.1           | New              |

6

# Zenoss Core 5.2.0

# **New features**

Zenoss Core 5.2.0 provides the following performance improvements:

- Improved browser interface scalability: The browser interface has been enhanced to support dozens of simultaneous users. In practice, the limit on the number of concurrent users will be subject to actual system sizing and activity level.
- Improved performance for production state changes: The amount of time required to change production state on a device (typically, to put a device into or out of maintenance mode) has been greatly reduced, allowing Zenoss Core to put many hundreds of devices into maintenance mode in a few minutes. The actual performance will vary depending on the types of devices involved, particularly the number of components each device has.
- Upgraded service libraries: The following libraries have been updated with fixes for defects and enhancements:
  - **OpenTSDB**: Randomized unique identifiers provide better distribution among regions.
  - Logstash: Improved reliability under heavy loads.
  - Kibana: Improved log viewing.
  - Java 8: Enhanced security.
  - **Docker**: Performance enhancements.
  - Twisted: Enhanced SSH security.
  - Nginx: Performance enhancements.

# **Fixed issues**

#### Table 14: Release 5.2.0

| ID        | Description                                                             |
|-----------|-------------------------------------------------------------------------|
| ZEN-2851  | Default first seen and last seen column width is too short              |
| ZEN-5419  | Modeling devices gives "running_extractAddressAndPort" messages         |
| ZEN-6979  | Cross-Site Request Forgery (CSRF) vulnerabilities                       |
| ZEN-10184 | The prod_state option in zendisc.conf is not respected                  |
| ZEN-15322 | Special characters in organizer names cause IpServices page not to load |

| ID        | Description                                                                                                 |
|-----------|----------------------------------------------------------------------------------------------------|
| ZEN-15367 | Notifications created in ZenPack zep/actions.json do not get default values                                 |
| ZEN-16792 | Using the zenprocess.conf showprocs option breaks data collection                                           |
| ZEN-19240 | Ensure that the SSL certs use SHA-256                                                                       |
| ZEN-20437 | Zenoss Core should indicate if the device has no data to show in the graphs                                 |
| ZEN-21978 | Not able to remove a data source from a monitoring template class                                           |
| ZEN-22056 | Multigraph reports show incorrect data                                                                      |
| ZEN-22068 | Multigraph reports show the same data for all devices/components for a particular datapoint                 |
| ZEN-22368 | All LinuxMonitor graphs are too small                                                                       |
| ZEN-22413 | Legend color sequence mismatch in component graphs when "All on Same Graph" is used with hidden graphpoints |
| ZEN-22748 | Zenoss Core 5.1.1 SSH incompatible with OpenSSH 7.x                                                         |
| ZEN-23768 | Unable to add component groups as administered objects to users and groups                                  |

# ZenPacks

This release of Zenoss Core supports ZenPacks at the current version listed in the following table. For more information about ZenPacks, see the http://www.zenoss.com/product/zenpacks.

#### Table 15: Release 5.2.0

| ZenPack                           | Current version | Previous version |
|-----------------------------------|-----------------|------------------|
| ZenPacks.zenoss.ApacheMonitor     | 2.1.4           | Same             |
| ZenPacks.zenoss.Dashboard         | 1.2.4           | 1.2.3            |
| ZenPacks.zenoss.DellMonitor       | 2.2.0           | Same             |
| ZenPacks.zenoss.DigMonitor        | 1.1.0           | Same             |
| ZenPacks.zenoss.FtpMonitor        | 1.1.0           | Same             |
| ZenPacks.zenoss.DnsMonitor        | 2.1.0           | Same             |
| ZenPacks.zenoss.HPMonitor         | 2.1.0           | Same             |
| ZenPacks.zenoss.HttpMonitor       | 2.1.0           | Same             |
| ZenPacks.zenoss.LDAPMonitor       | 1.4.1           | Same             |
| ZenPacks.zenoss.LinuxMonitor      | 2.1.0           | 2.0.4            |
| ZenPacks.zenoss.Microsoft.Windows | 2.6.8           | 2.6.3            |
| ZenPacks.zenoss.MySqlMonitor      | 3.0.7           | Same             |
| ZenPacks.zenoss.NtpMonitor        | 2.2.2           | Same             |
| ZenPacks.zenoss.PythonCollector   | 1.8.2           | 1.8.1            |
| ZenPacks.zenoss.WBEM              | 1.0.3           | Same             |
| ZenPacks.zenoss.ZenJMX            | 3.12.1          | Same             |

| ZenPack                 | Current version | Previous version |
|-------------------------|-----------------|------------------|
| ZenPacks.zenoss.ZenMail | 5.1.0           | 5.0.2            |

# Limitations, errata, and documentation

A

This section includes the following information:

- Known limitations of Zenoss Core
- Release-specific documentation errata, if any
- Descriptions of additional documentation

## Limitations

The size of the CentralQuery maximum memory allocation pool is set by the *RAMCommitment* variable in the CentralQuery service definition. The default value is 1024MB. Do not change the value to anything less than 1024MB. (ZEN-15907).

## **Additional information**

Beginning with release 5.0.0, all Zenoss Core distributions include PDF versions of the following documents:

- Zenoss Core Planning Guide
- Zenoss Core Configuration Guide
- Zenoss Core Administration Guide

Likewise, all releases of Control Center include an HTML version of its documentation.

The documentation included in a release is in sync with the release. That is, instead of inserting errata into release notes, document errors are corrected, and the corrected documents are included in the upgrade or patch release. Similarly, when a feature change or addition is included in an upgrade or patch release, the documentation is updated, too.

#### **Documentation feedback**

Zenoss welcomes your comments and suggestions regarding our documentation. To share your comments, please send an email to docs@zenoss.com. In the email, include the document title and part number. The part number appears at the end of the list of trademarks, at the front of PDF versions of a document.